Ministry of Higher Education & Scientific Research Southern Technical UniversifY Technical Institute / Qurna Dep. of Electrical Techniques

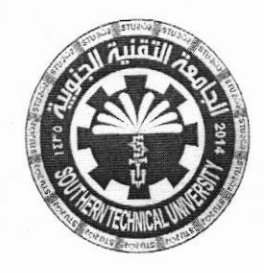

Subject: PLC Class: Second - Morning Time: Three Hours Date:  $\frac{2}{9}$ /20|9

# Final Exam 2018/2019 - Model no. (2)  $\int 2^{nd}$  Attempt

Q1/ (Answer two only): (20 Mark)

A: Write the logic and ladder program to implement positive triggered JK flip-flop.

B: Write the logic and ladder program to implement an exclusive OR gate function.

C: Write the logic and ladder program to implement T flip-flop.

 $\overline{\phantom{0}}$ 

### Q2l (20 Mark)

A: Write the PLC ladder program to implement Product packaging. By pushing START key you activate the program. When started, motor of a conveyor for boxes is activated. The conveyor takes a box up to the limit switch, and a motor stops then. Condition for starting a conveyor with apples is actually a limit switch for a box. When a box is detected, a conveyor with apples starts moving. Presence of the box allows counter to count 10 apples through a sensor used for apples and to generate. When the conveyor with boxes has been activated, limit switch resets counter which is again ready to count 10 apples. Operations repeat until STOP key is pressed.

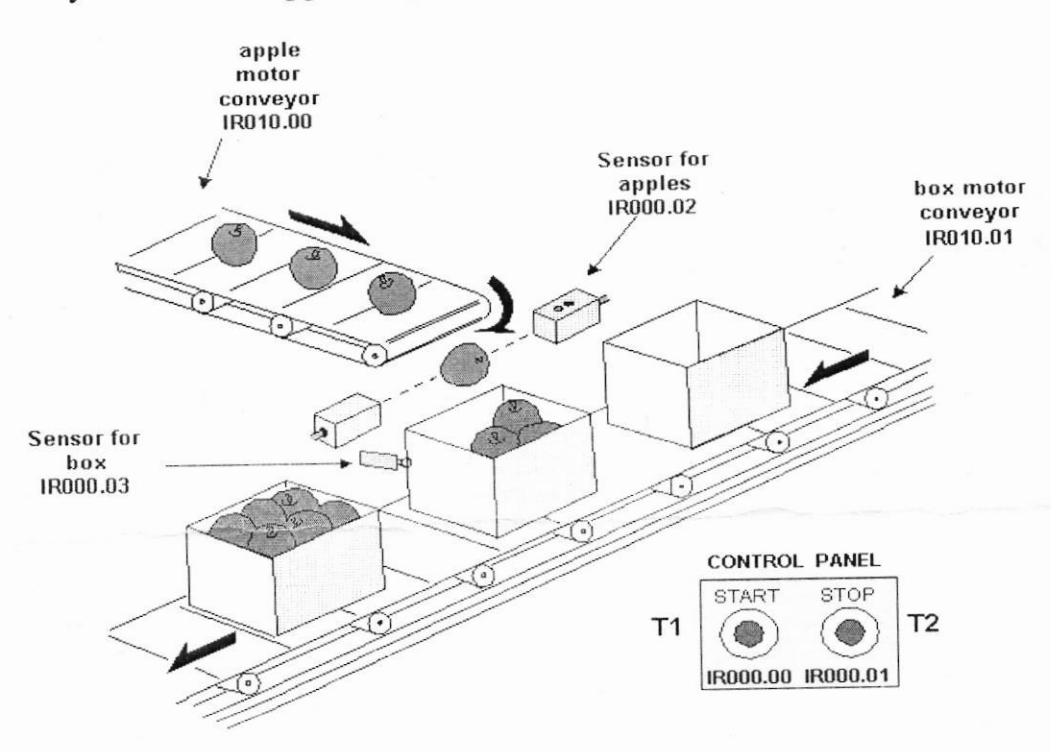

B: Write the PLC ladder program for (ON and OFF) delay Motor starter.

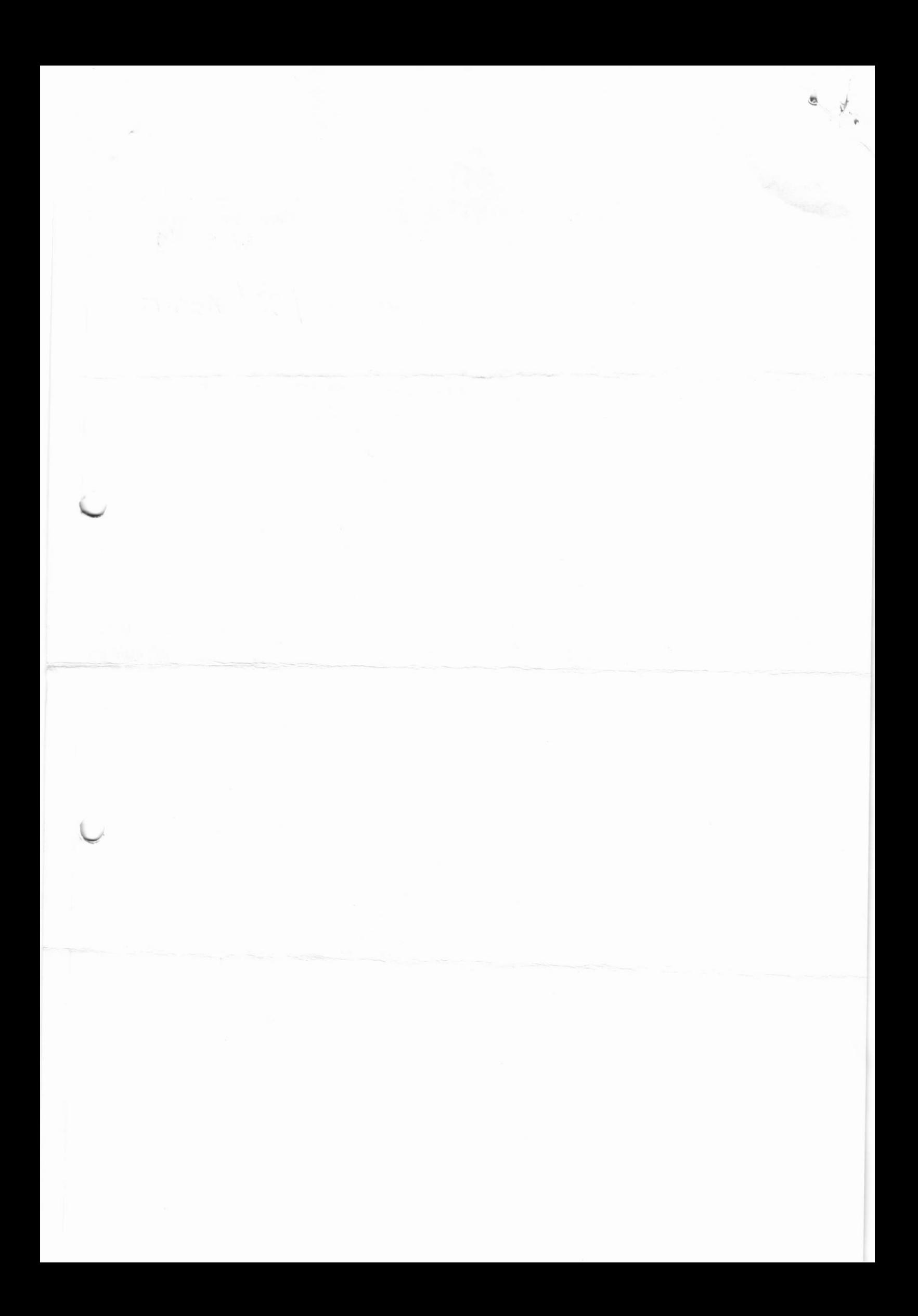

### Q3/ (20 Mark)

A: Write the PLC ladder program to implement an Automatic liquid mixing machine. B: Write the PLC ladder program to implement a three-phase induction motor bidirectional star/delta starter (using TON).

**I Samidad** teachers

#### Q4/ (20 Mark)

A: The time chart for two direction control traffic lights is shown below, write a PLC ladder program to achieve that. Use any type of timer instructions.

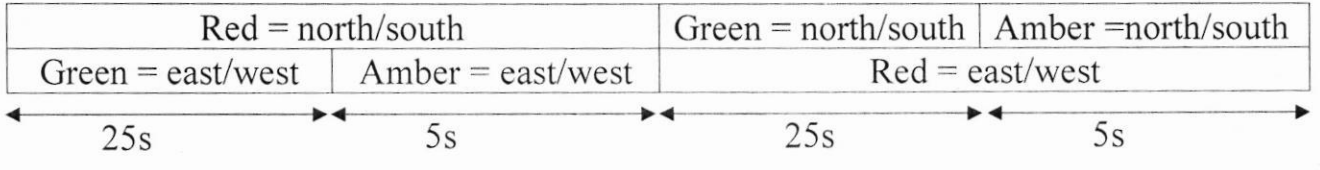

B: Design the logic and ladder program to implement full adder function.

### Q5/ (20 Mark)

A: Write the PLC ladder program for Providing lubricant for the gear box before the lathe spindle starts to run which aims to ensure that the oil pump motor starts first and the main motor starts subsequently.

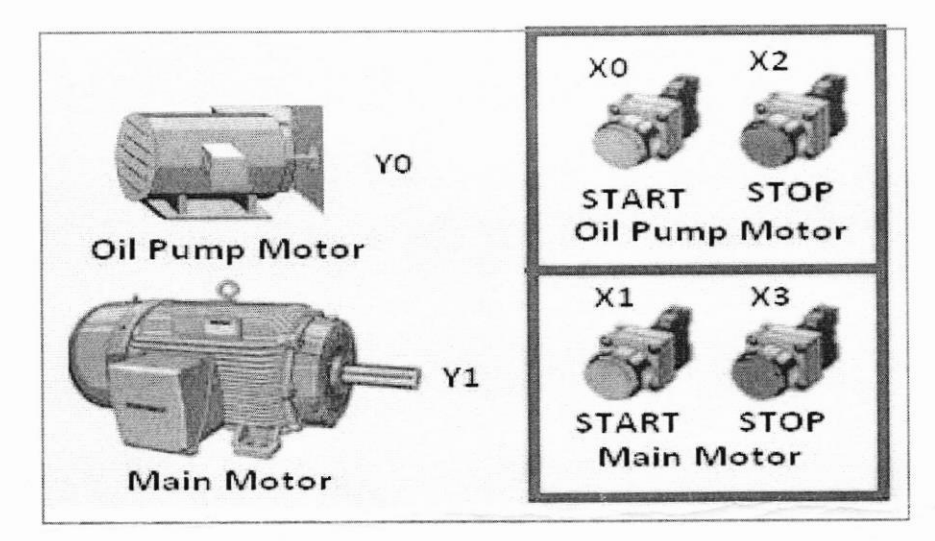

B: Write the PLC ladder program for starting Four Motors (every one rotates alone l0 min).

Lecturer Sam Health Health department P

**BEST OF LUCK** 

.........................

Saif Muneam Ramadham Karar Salim Abbas

---------------------------------

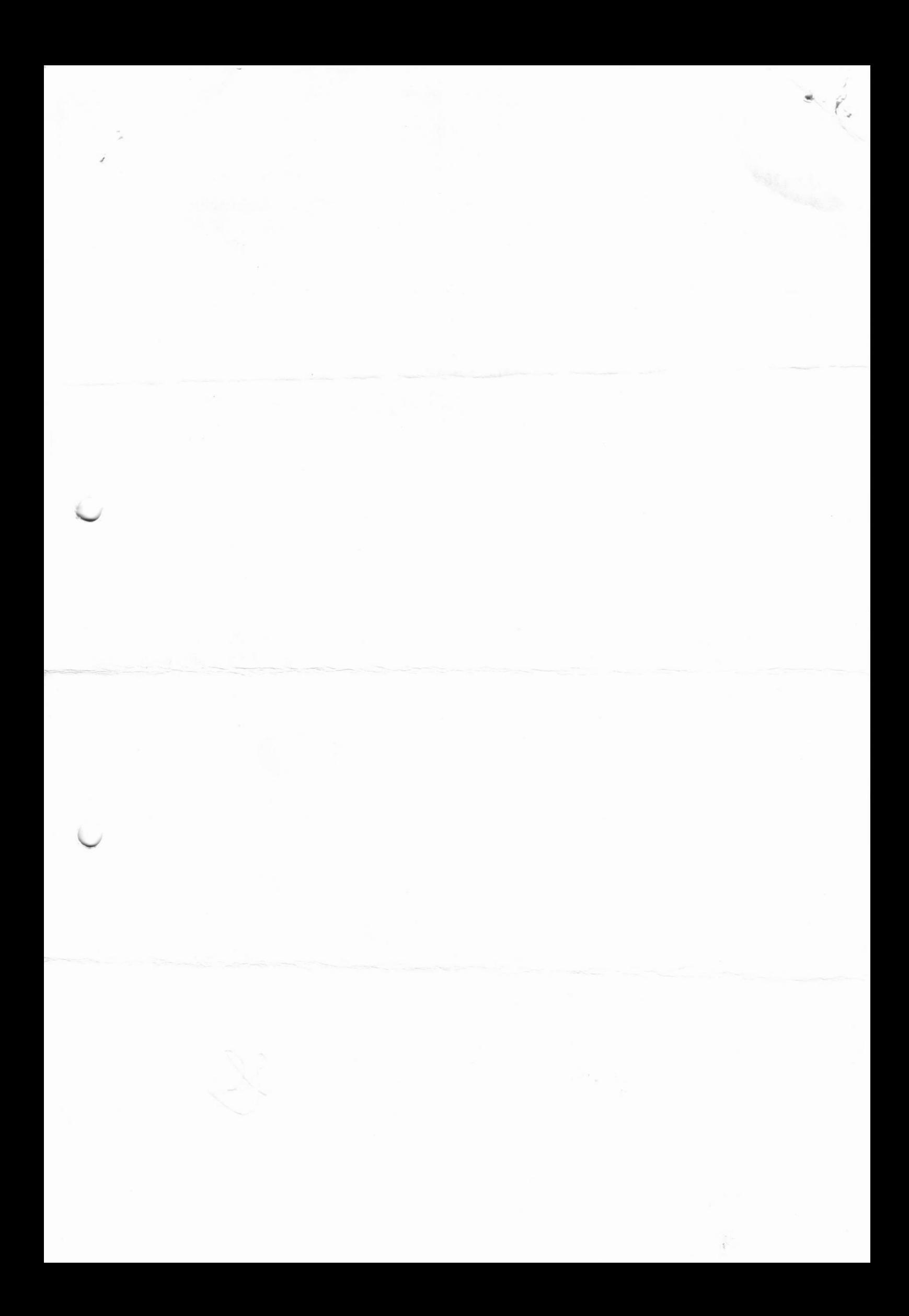

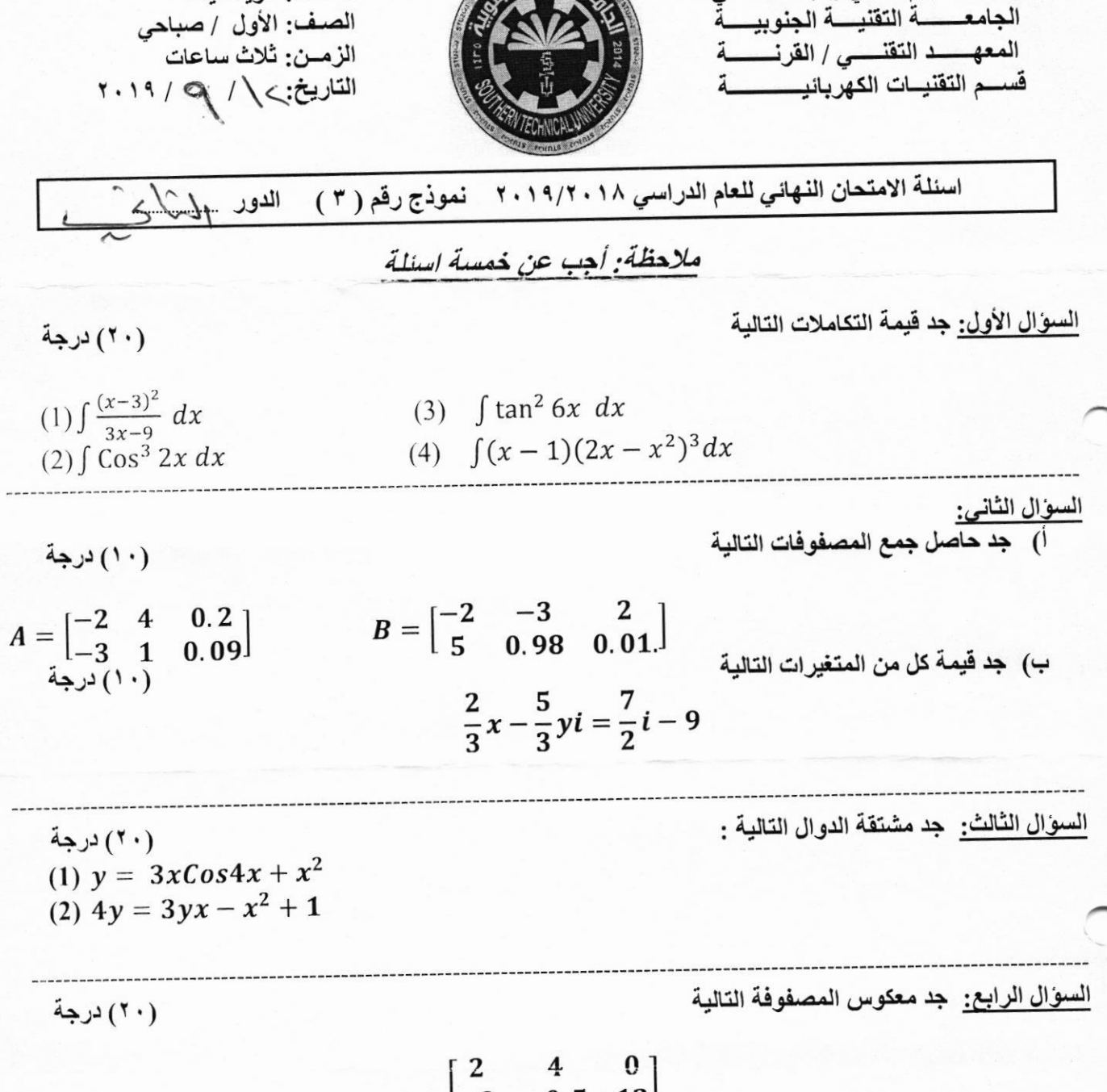

المسادة: الرياضيات

وزارة النعليم العالي والبحث العلمي

$$
\begin{bmatrix} 2 & 4 & 0 \\ -3 & -0.5 & 12 \\ 9 & 0 & 4 \end{bmatrix}
$$

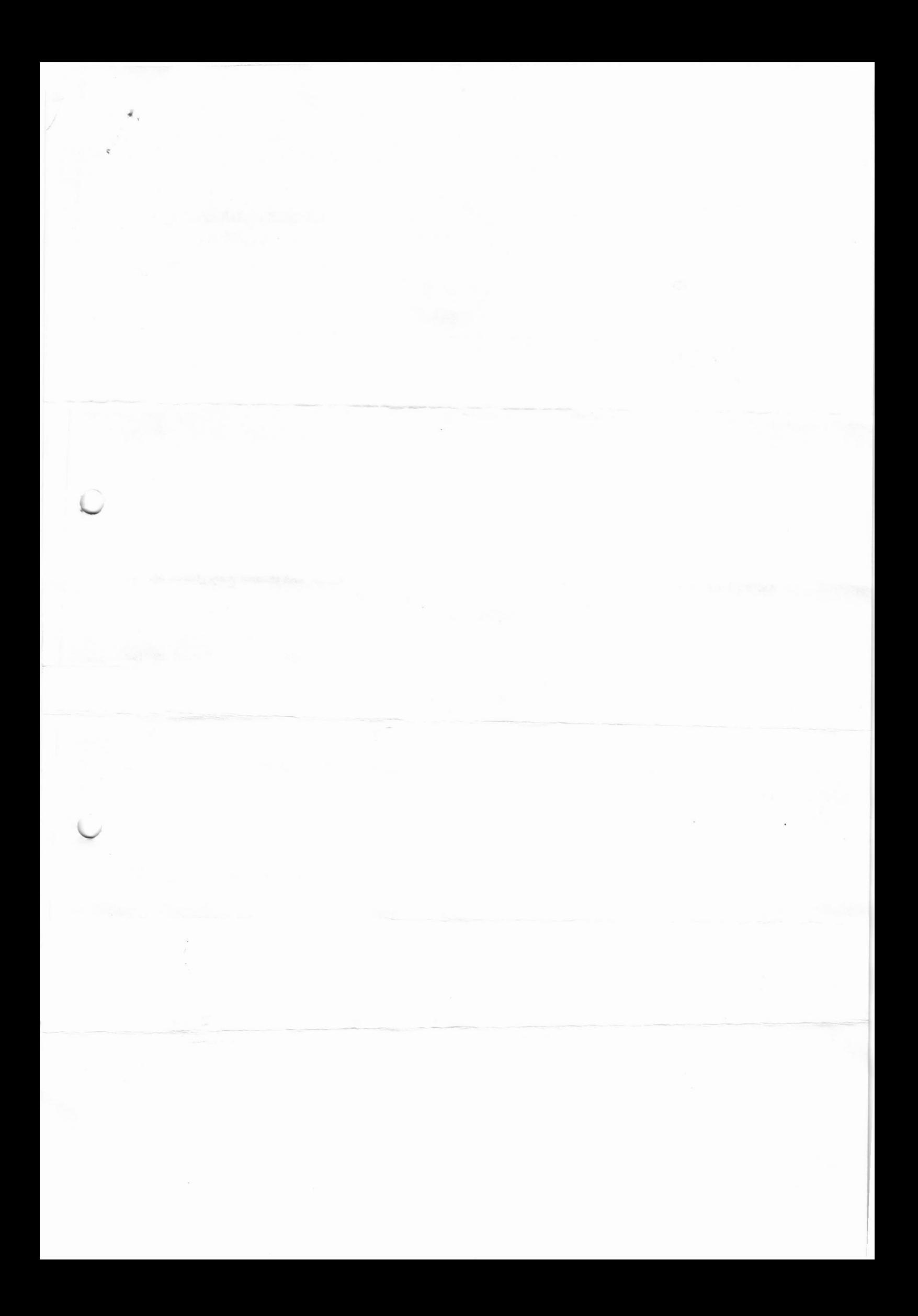

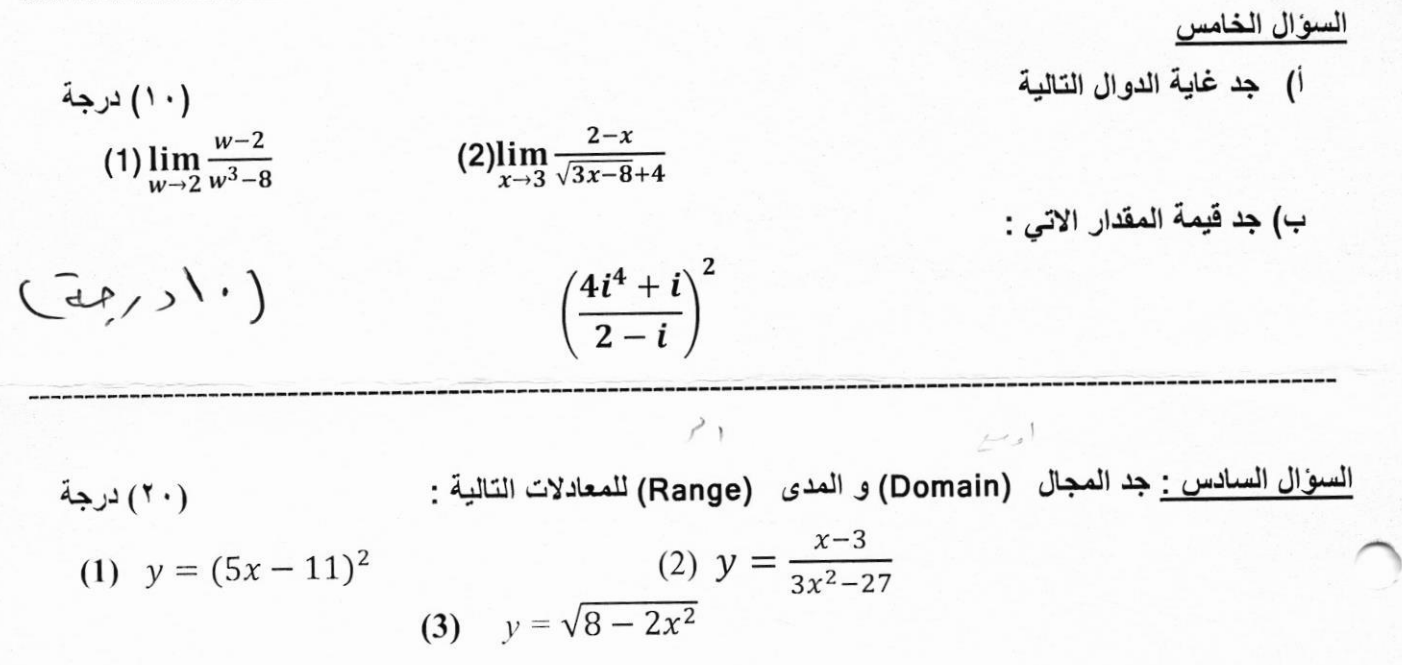

((تمنياتنا لطلبتنا الأعزاء بالتوفيق والنجاح)) باد کا مدرسر 山 م. م . مهند نعكو عبد السيد

القلح رئيا م.م. كرار سالم عباس

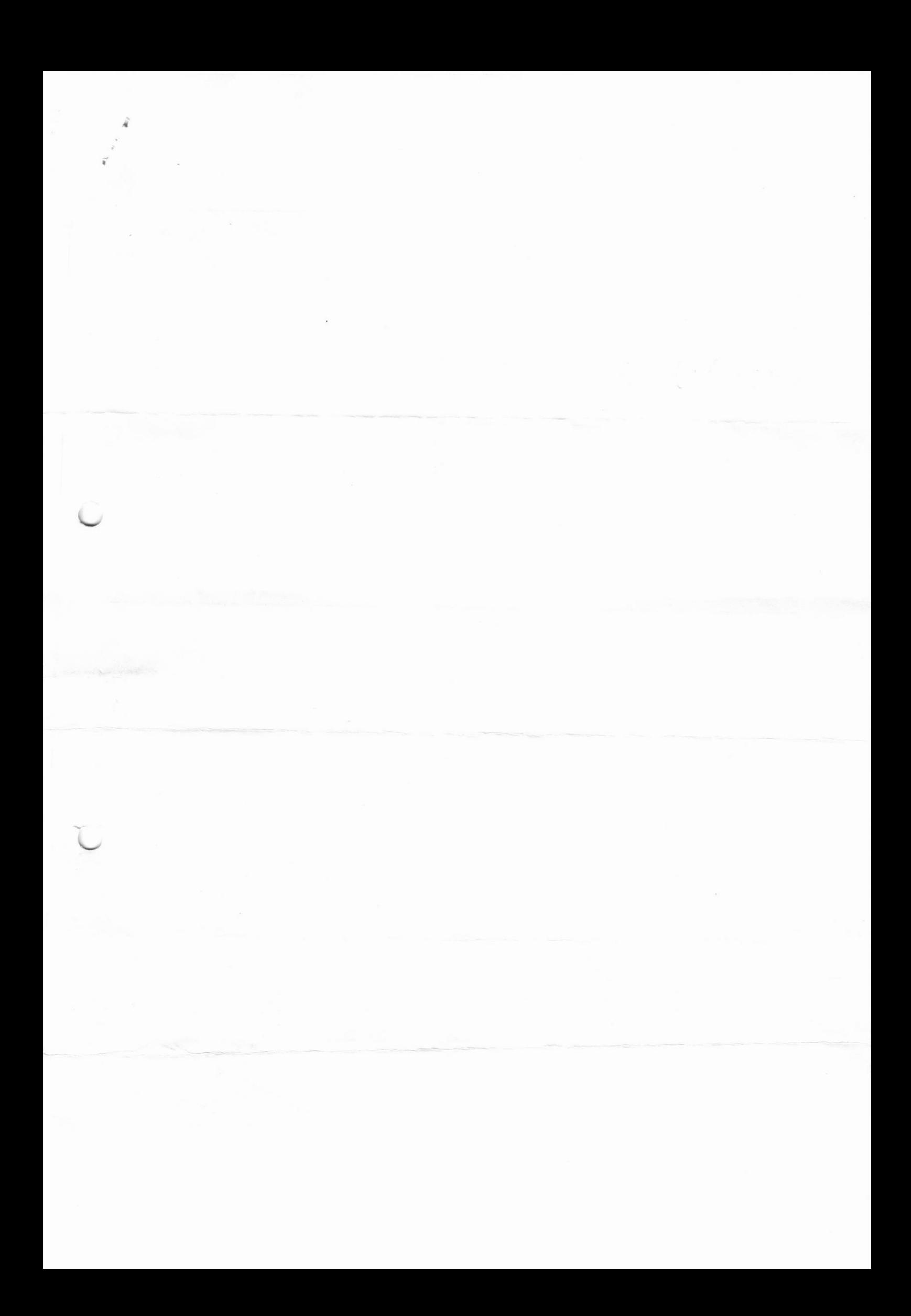

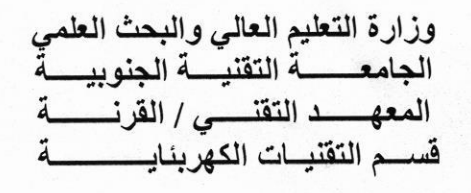

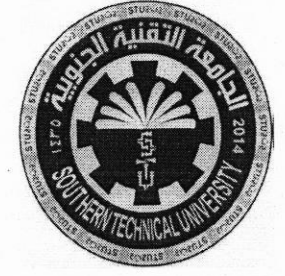

المسادة: مبادئ الالكترونيك الصف: الاول /صباحي الزمـن: ثلاث ساعات التاريخ: 11 / 9 / 2019

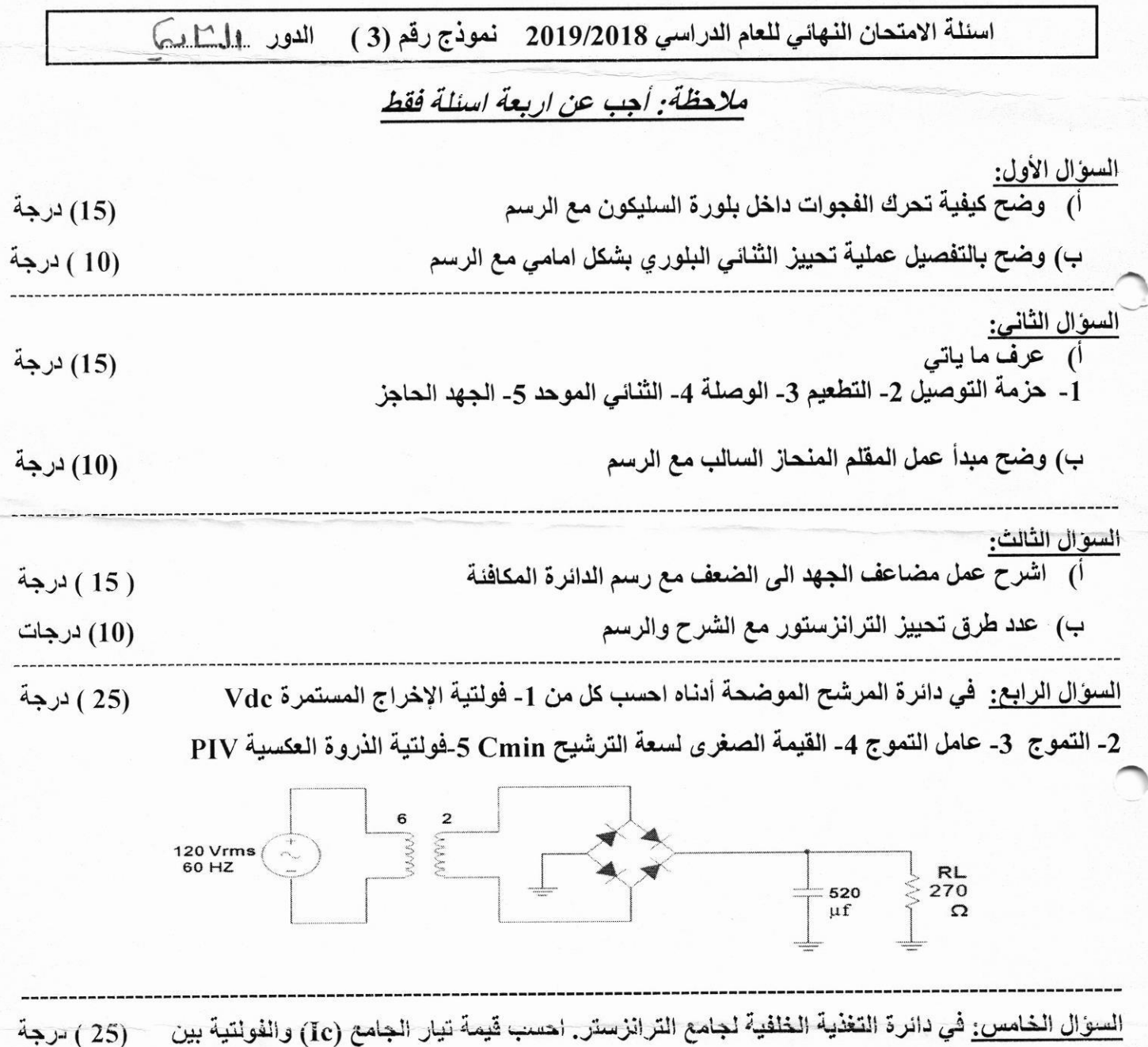

الجامع و الباعث (VCE) وارسم خط الحمل المستمر وعين نقطة العمل (Q) علما ان βdc تتراوح بين(450 – 150)

اقلب الصفحة

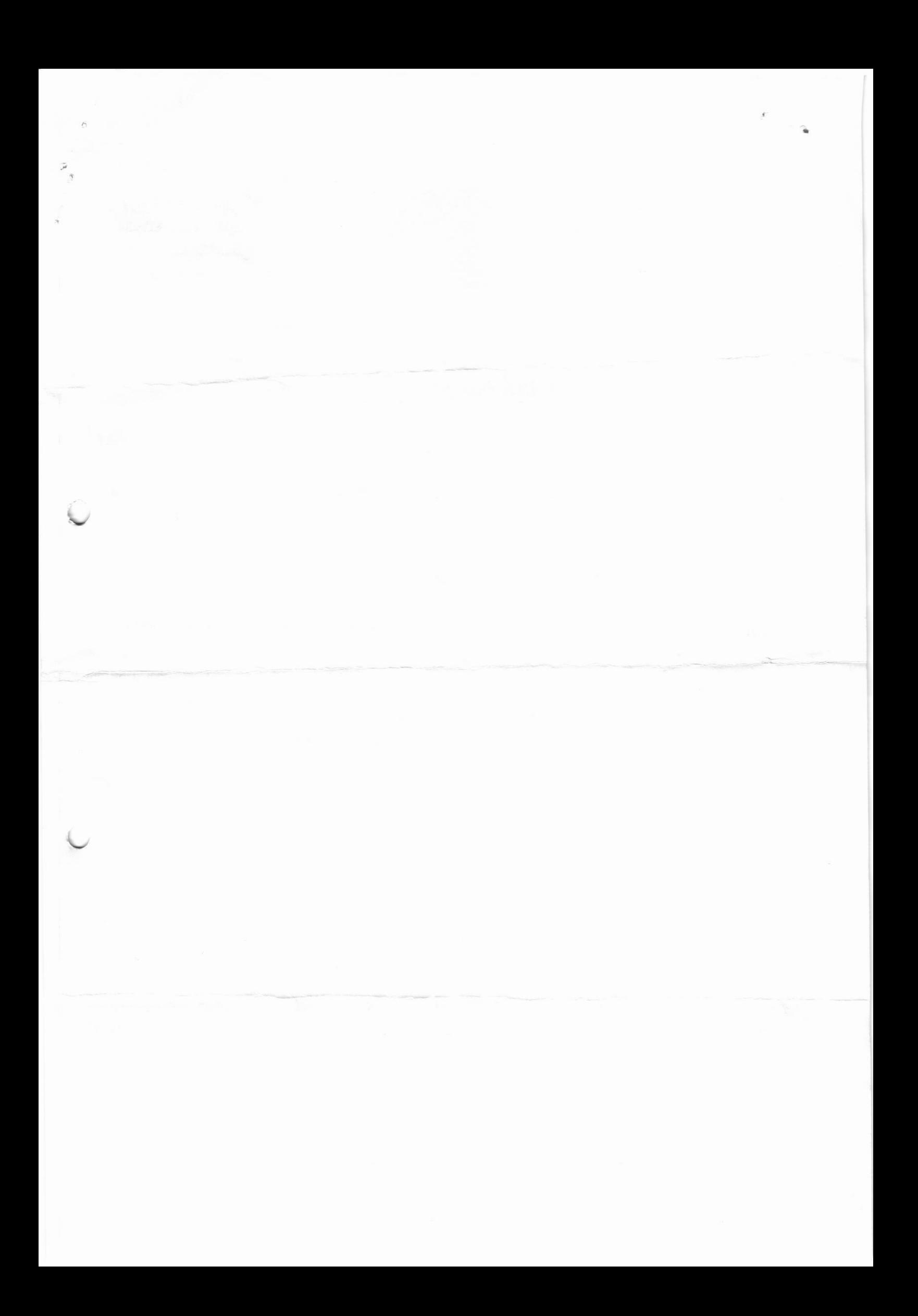

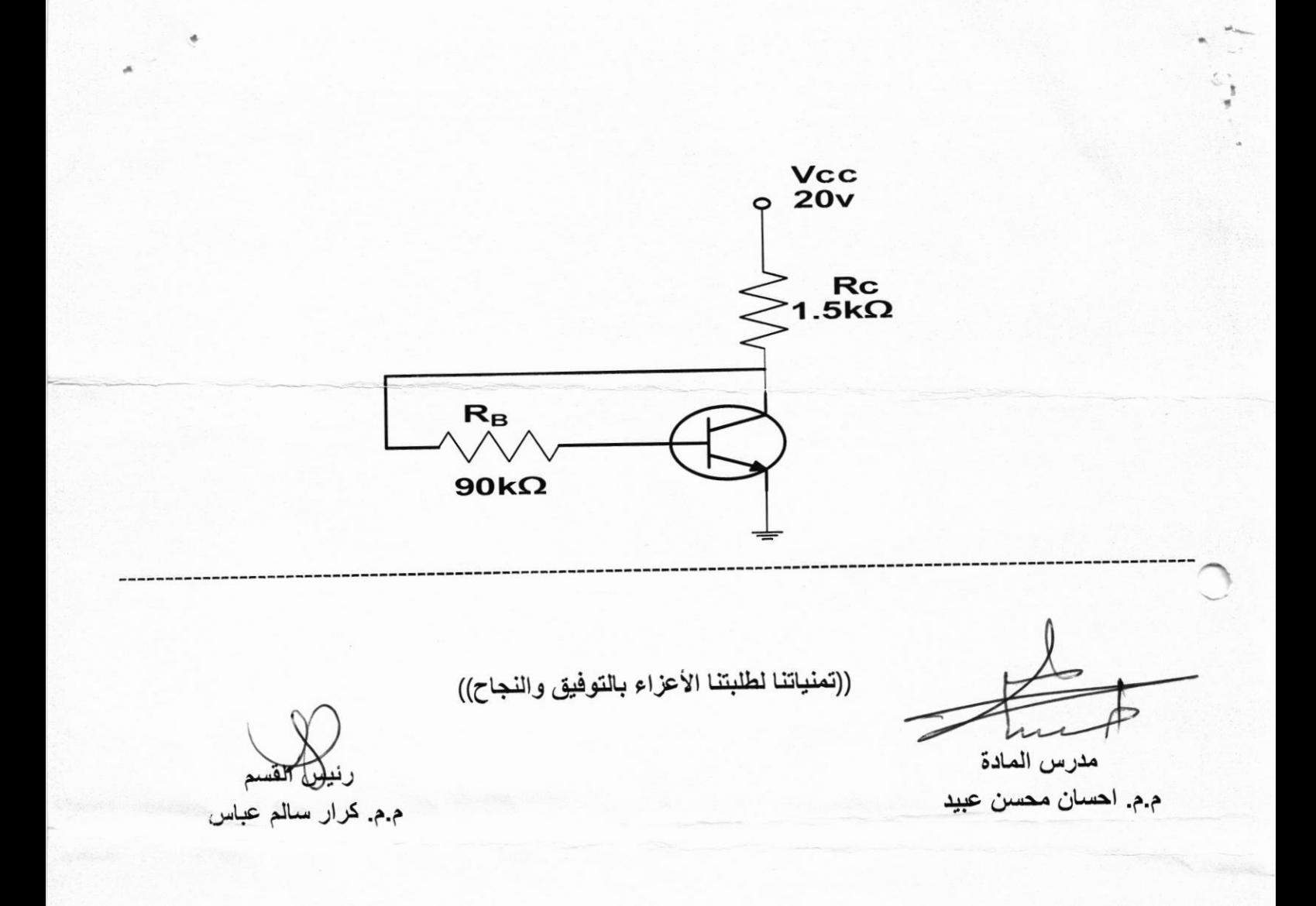

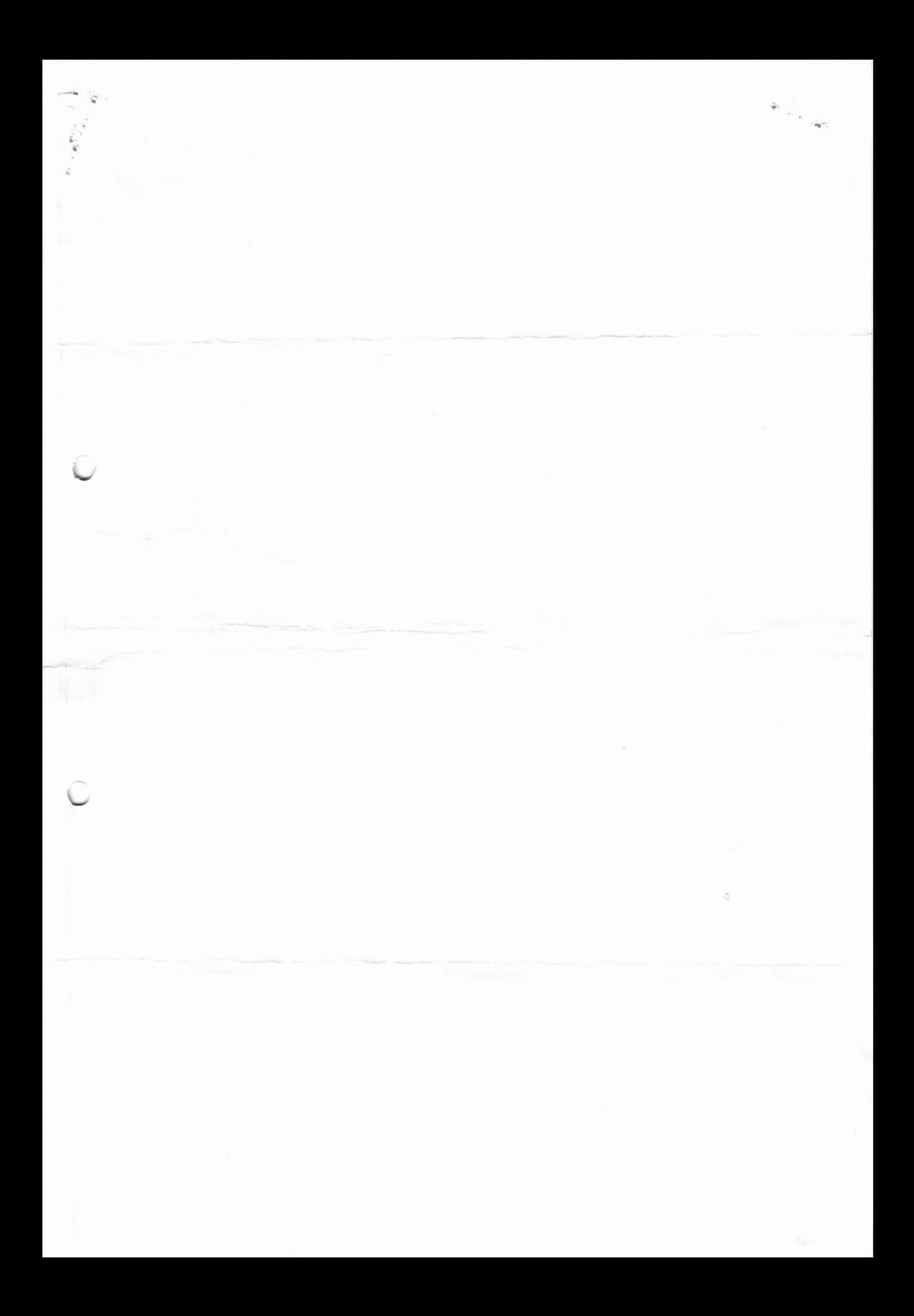

Ministry of Higher Education & **Scientific Research Southern Technical University Technical Institute / Qurna** Dep. of Electrical Techniques

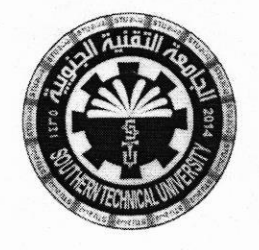

**Subject: power electronics Class: Second - Morning Time: Three Hours** Date:  $\sigma$  /  $\sigma$  / 2019

### Final Exam 2018/2019 - Model no.  $(3)$   $(2)$  Attempt

### **Note: Answer All Question**

#### Q1/ Answer only one

 $(12.5 \text{ Mark})$ 

A-3-Phase half-wave rectifier with delta-star transformer and (250w, 5A) resistive load. Find the value of the secondary line voltage.

B-3-Phase Bridge rectifier with  $\Delta - Y$  transformer have DC Power of 500W and 5 $\Omega$  resistive load. Plot circuit diagram, then Find the value of the secondary line voltage.

 $Q2/$  A common emitter NPN BJT switching circuit has the following data:  $V_{CC}$ = 100V,  $V_{CE}$ = 200mV, Maximum power handling of 1KVA, Maximum switching energy 5Mj, and total power dissipation  $(12.5 \text{ Mark})$ = 52w. Find the value of switching frequency

Q3/ A UJT (UNJUNCTIONAL TRANSISTOR) is used as a relaxation oscillator where VBB=12v,  $I_V$  = 11.4mA,  $V_V$  = 0.6v,  $C_1$  = 1uF, and  $\eta$  = 0.65. Find the value of maximum frequency

 $(12.5 \text{ Mark})$ 

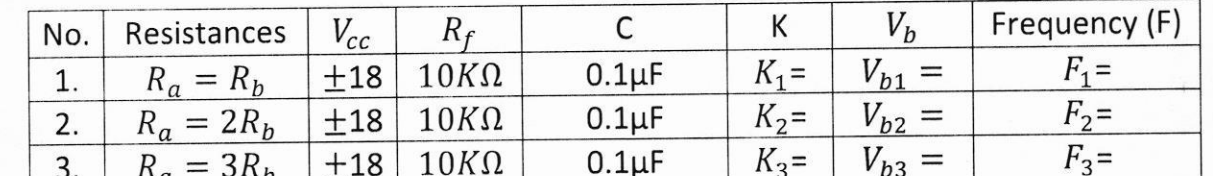

Q4/ For OP-AMP Signal Generation, fill the blank in the following in the table.  $(12.5 \text{ Mark})$ 

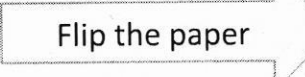

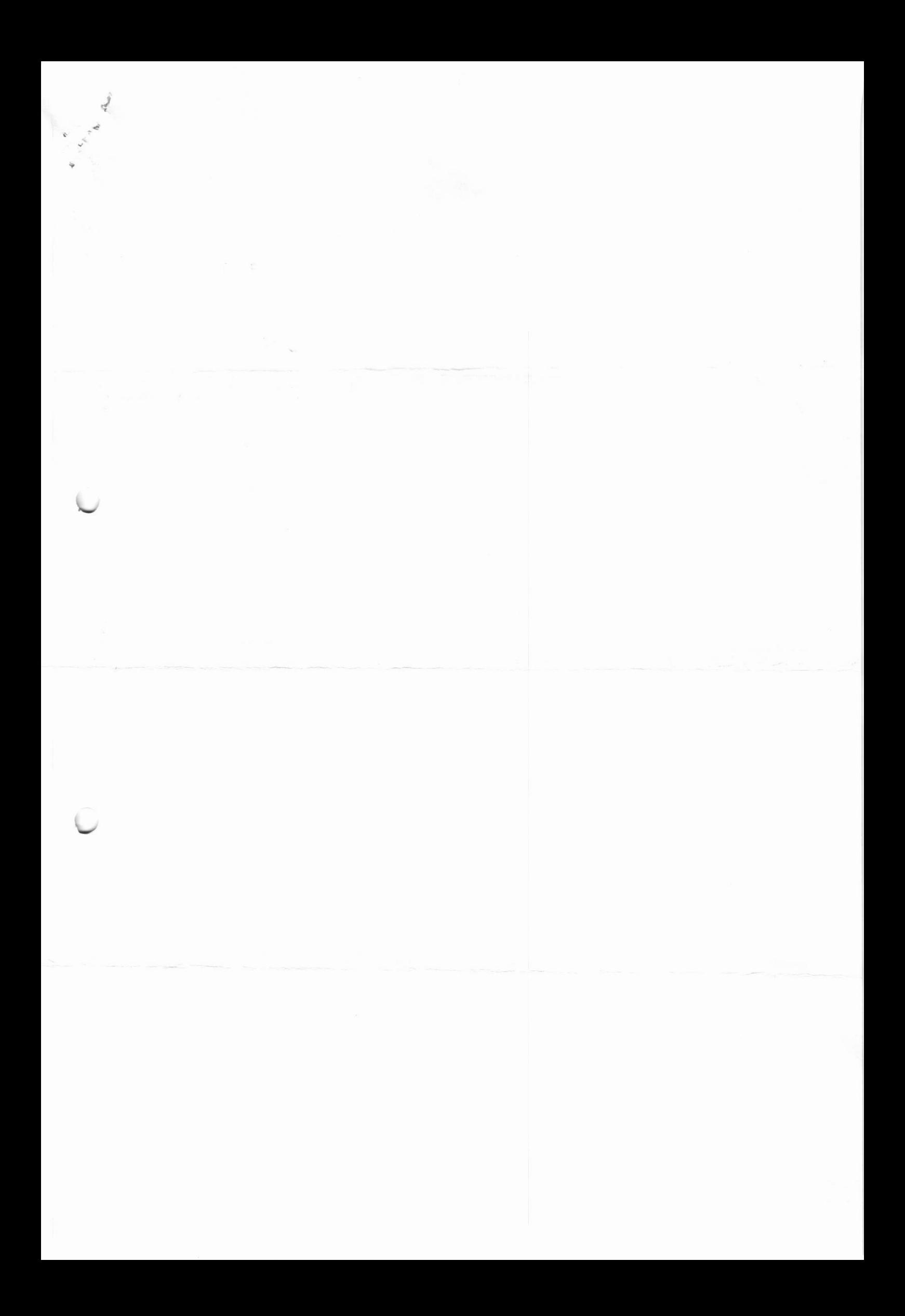

### Q5/ Answer the following

A- what are the different methods to turn on the thyristor?

B- what are the disadvantage of an SCR over mechanical switch?

C-Discuss the different between the diode and thyristor in details?

D- Represent the SUS thyristor by using 1) two transistor 2) three diode?

Q6/3-Phase half-controlled rectifier is used to controlled [3240w] power of  $10\Omega$  dc load, for 400v line to line voltage. 1-Plot circuit diagram 2- Find the value of firing angle  $[\alpha]$ .

(12.5 Mark)

(12.5 mark)

### Q7/ Answer only one

- A-Design series invertor of 400Hz if they have (150 $\Omega$ , 1A) load resistance and 25 usec communication time.
- B-Step down dc chopper with 100  $\Omega$  resistive load. For 220v dc supply calculate the average value of load current if  $t_{off} = 6msec$  and the chopping frequency is 100Hz.

Q8 Thyristor AC Controllers with  $\sqrt{2}$  resistive foad is connected<br> $v_{in} = 350sin315t$ , if the conduction time of each thyristor is (2.5msec), calculate the load power

(12.5)Mark

### BEST OF LUCK

Lecturer

Abdulghafor Abdulghafar Abdulhameed

tment

Karar Salim Abbas

(12.5 Mark)

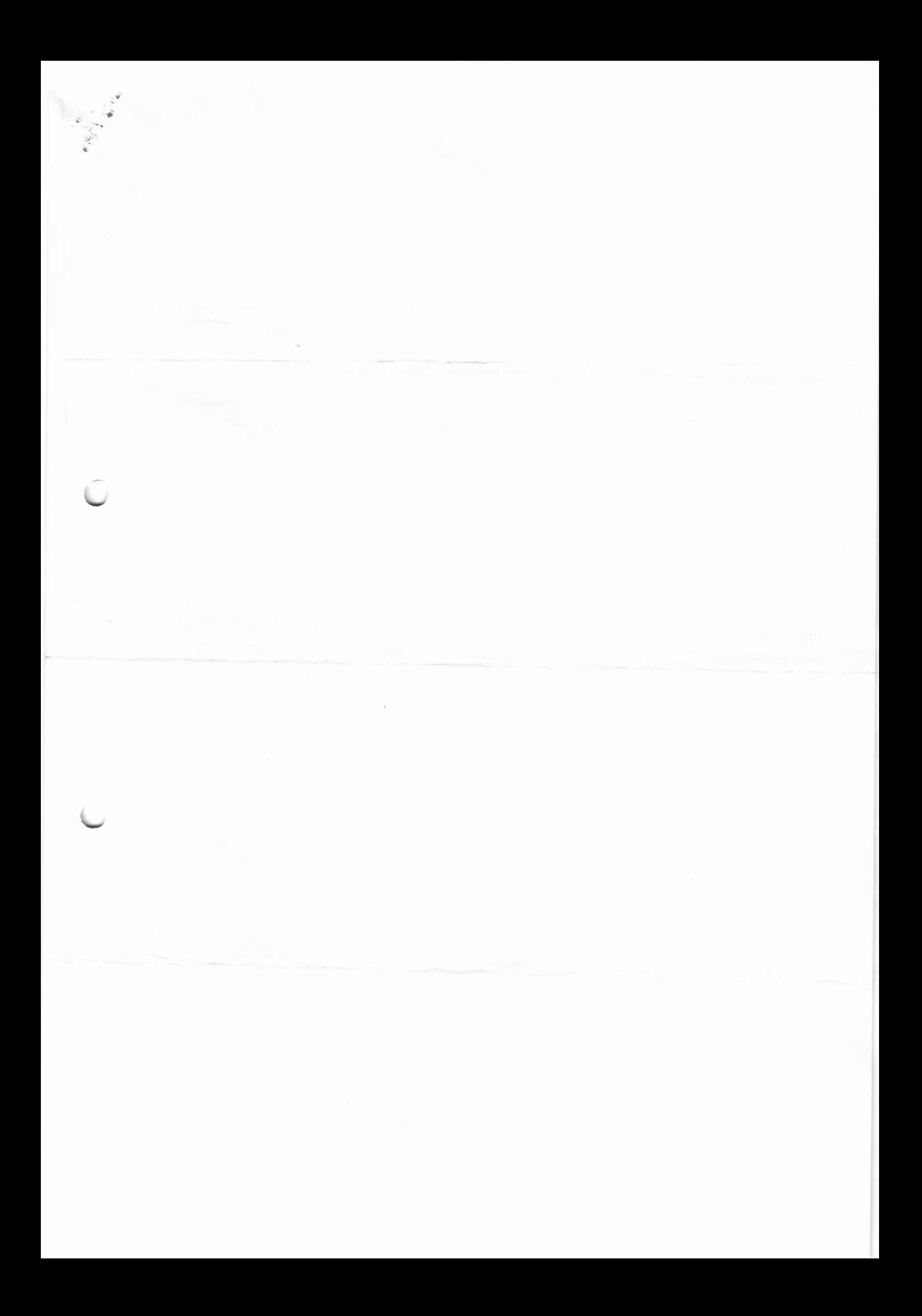

المعهد النقنسي / القرنسسة فسه التقنيات الكهربنايـــــــــة

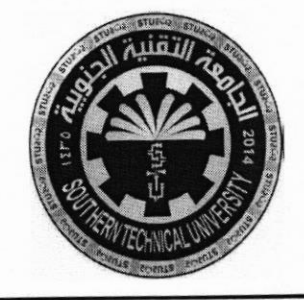

المسادة: التأسيسات الكهربائية الصف: الاول /صباحي الزمــن: ثلاث ساعات  $2019$ / التاريخ: 4/ 9/

اسئلة الامتحان النهائي للعام الدراسي 2019/2018 نموذج رقم ( 2 ) الدور ....المثلكي

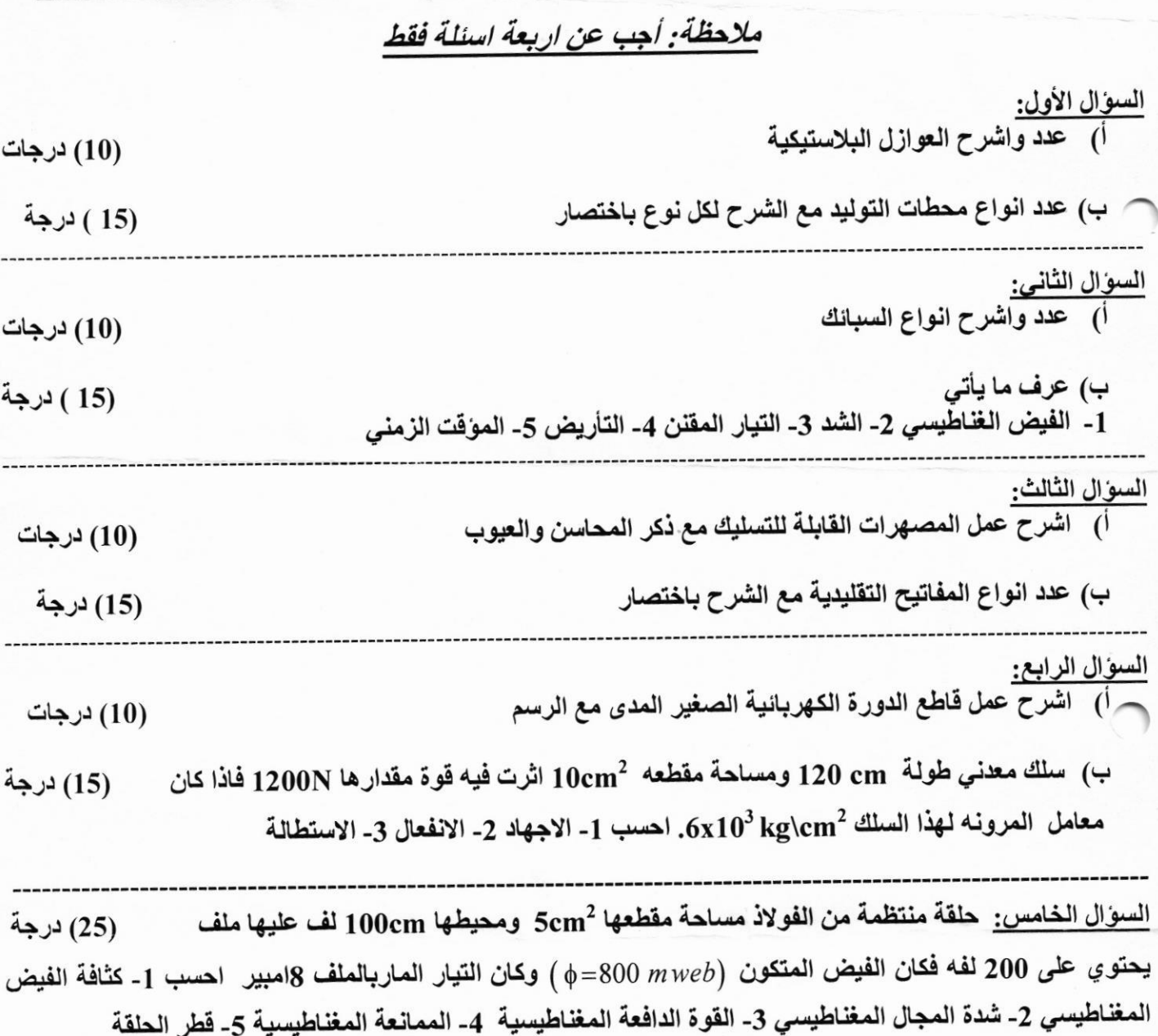

((تمنياتنا لطلبتنا الأعزاء بالتوفيق والنجاح))

مدرس المادة م.م. احسان محسن عبيد

م.م. كرار سالم عباس

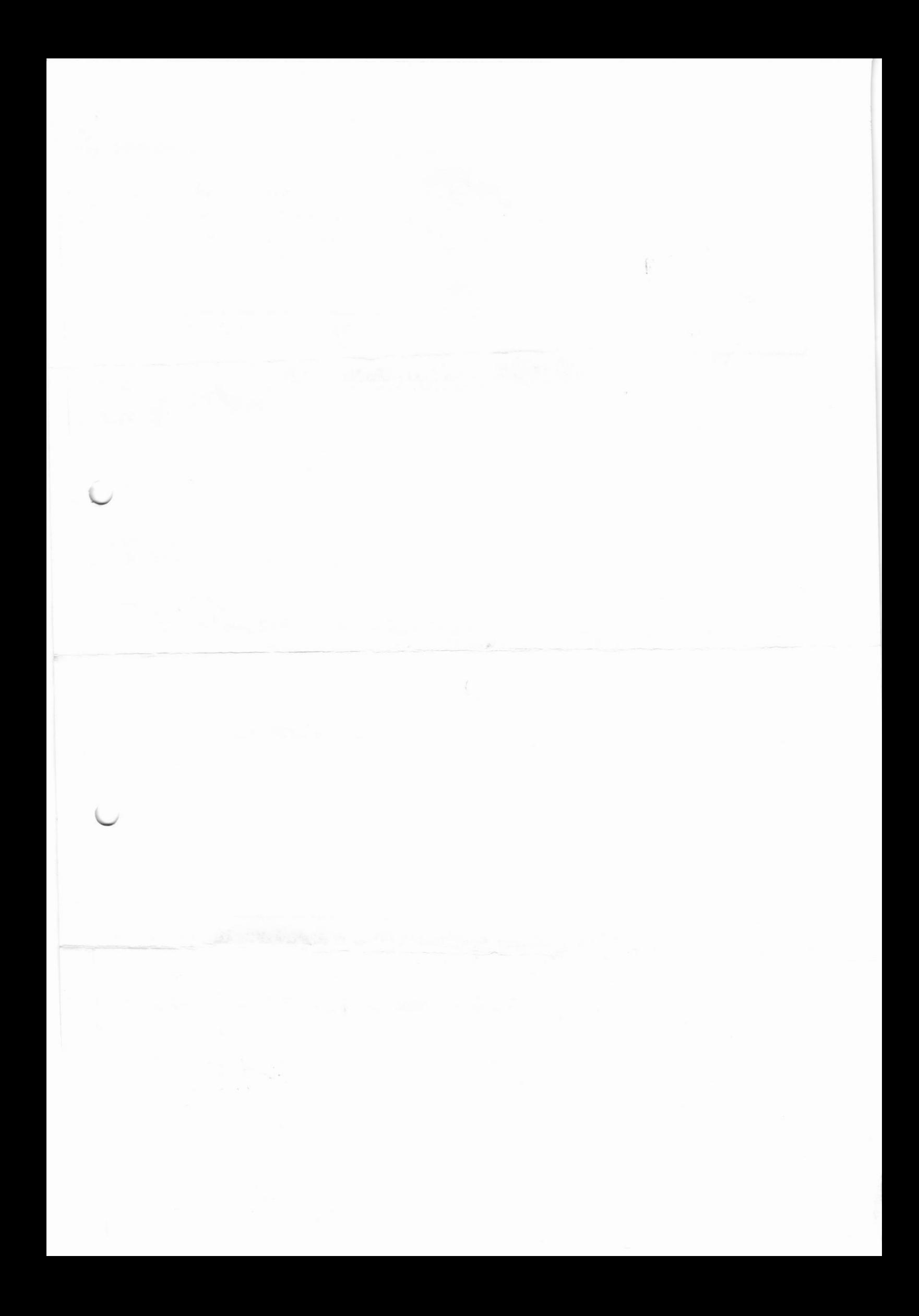

Ministry of Higher Education & **Scientific Research Southern Technical University Technical Institute / Qurna** Dept. of Electrical Techniques

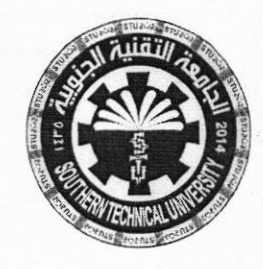

**Subject: Digital Electronics Class: First - Morning Time: Three Hours** Date:  $\frac{9}{4}$  / 2019

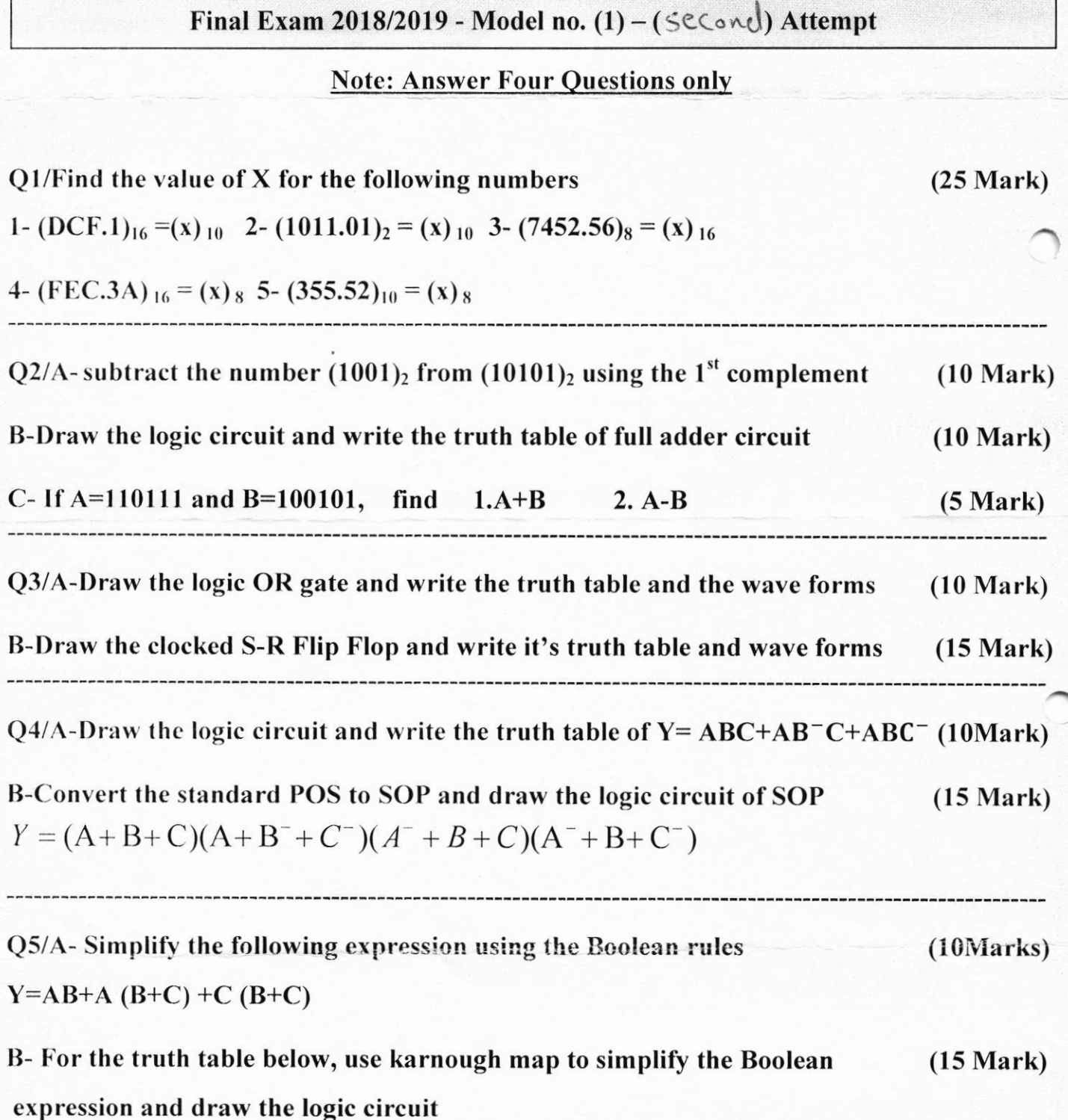

TURN THE PAGE

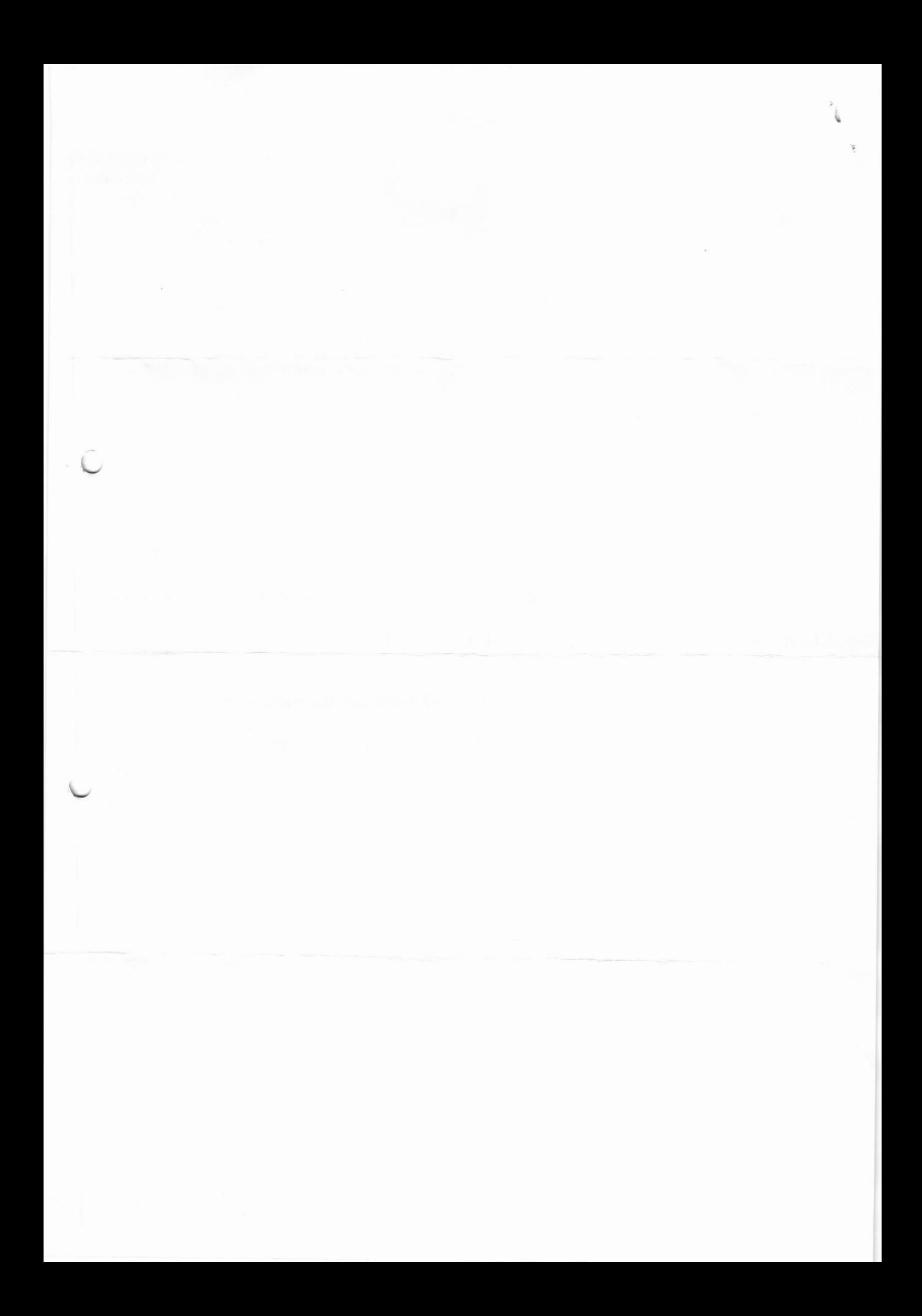

![](_page_20_Picture_0.jpeg)

Ministry of Higher Education & Scientific Research **Southern Technical University** Technical Institute / Qurna **Dept. of Electrical Techniques** 

![](_page_21_Picture_1.jpeg)

**Subject: Digital Electronics Class: First - Morning Time: Three Hours** Date:  $1/2019$ 

![](_page_21_Picture_40.jpeg)

**BEST OF LUCK** 

Head of department

Karar S. Abbas

**Examine** 

Assist. Lect. Ehsan Mohsin

وزارة التعليم العالي والبحث العلمي الجامعه أالتقنيسة الجنوبي المعهـــــد التقنـــــى / القرنـــــــة قســـم التقنيـــــــــات الكهربـائيــــــة

![](_page_22_Picture_1.jpeg)

المسادة:الشبكسات الكهربائيسة الصف: الثانـــــى / صباحــي الزمـن: ثـــــــلاثٌ ســـاعــــات  $2019 / 9 / 5$ :التاريخ:

 $($  مسئلة الامتحان النهائي للعام الدراسي 2019/2018 الدور بالملائف بنموذج رقم ( )

ملاحظة: أجب عن جميع الأسنلة ( لكل سوال 20 درجة / لكل فرع 10 درجات)

سا/ اجب عن فرعين فقط: اً) وضح بالرسم فقط مخطط يوضح محطة توليد الطاقة الكهربائية الطاقة الحرارية الجوفية. ب) في التوزيع الاولي لشبكات القدرة الكهربائية قارن بين نظام الحلقة المفتوحة والحلقة المغلقة (مع الرسم). جـ) عدد مع الرسم أنواع المحطات الحرارية لتوليد الطاقة الكهربائية؟  $\mathcal{L}$ س/ ابي عن الاتي: اً) ما هي محاسن ومساوى الموصلات الحزمية في شبكات القدرة الكهربائية.

ب) المسامحة السعوية لكل طور لخط نقل كهربائي ثلاثي الاطوار تساوي (10<sup>-6</sup>S). أذا كان الخط يغذي حمل بقدرة (100MW)عند تردد (60Hz). احسب المسافة بين موصلاته على فرض المسافة بين موصلاته (5m) وقطر الموصل (3mm) والسماحية الكهربائية (10<sup>-12</sup>F/m).

 $\beta_{\rm cm}$ 

ماهي أنواع الأبراج في خطوط النقل الكهرباني في شبكات القدرة الكهربائية (عددها فقط بالتفصيل).  $\sqrt{ }$ خط نقل كهربائي هوائي ثلاثي الاطوار طوله (55km) يجهز حمل بقدرة (5MW) عند جهد (22kV) وعامل  $(\Leftrightarrow$ قدرة ( $0.8 \text{Lag) متأخر. مقاومة الخط (4 2) والممانعة الحثية للخط (0 6). احسب تنظيم الفولتية وكفاءة النقل$ 

 $A_{\cup}$ س

أ) خط نقل متوسط ممثل بطريقة (π) ارسم الدائرة المكافئة والمخطط الطوري وكيف يمكن حساب تيار الارسال (Is) وفولتية الارسال (Vs) له .

![](_page_22_Picture_81.jpeg)

- ب) ما هي المسافة بين البرجين لخط نقل كهربائي هوائي معلق معرض للرياح ويملك البيانات كما في الجدول ادناه.
- 

![](_page_23_Picture_0.jpeg)

وزارة التعليم العالي والبحث العلمي<br>الجامعة التقنية الجنوبية .<br>المعهد التقني / القرنة<br>قسم التقنيات الكهربائية

![](_page_24_Picture_1.jpeg)

المسادة: السلامة المهنية الصف: الاول الزمــن: 3 ساعات<br>الناريخ: 5 / 9 / 2019

![](_page_24_Picture_14.jpeg)

![](_page_25_Picture_0.jpeg)

Ministry of Higher Education & Scientific Research Southern Technical University Technical Institute / Qurna Dept. of Electrical Techniques

![](_page_26_Picture_1.jpeg)

Subject: English Class: First - Morning Time: Three Hours Date:  $4 / q / 2019$ 

Final Exam 2018/2019 - Model no.  $(3)$  ) – ( $\text{CeC}$ ) Attempt

Q1/ Read the text and put true or false and correct the false sentences.

we are from lreland. I have a small hotel in the city of Galway . my wife's name is shone, And she has a job as a nurse in a hospital near the town centre. We have three sons, paul, Donny, and Conor. We have an apartment in the hotel. Our sons Paul and Donny have a band, metro 5. They're in Las Vegas now. Conor is here with us. My sister, Annie and her husband, Jim, have a big house in London. They have two children, a son and <sup>a</sup> daughter. Annie has a very good job. Jim has a good job too.

1-His wife has a job in hospital.

2-annie is paddy's wife,

3-Their hotel is very big.

4-Paddy and shone have three children.

5- All their sons in Las Vegas.

(20 Mark)

Q2/ What the past simple of these irregular verbs?

Get - have - go - buy - see  $(10Mark)$ 

Q3/ complete the sentences

1- What is your name?

" .......... Name's Annie."

2- I .........two brothers and sister.

3- Where ........you come from.

4- What .......... Do you play?

5- ..........you ........ to be a millionaire? ( 20 Mark)

![](_page_27_Picture_0.jpeg)

![](_page_28_Picture_207.jpeg)

**BEST OF LUCK** 

 $rac{2}{5}$ Examiner

Safa Y. Mohammed

Head of department Karar S. Abbas

![](_page_29_Picture_0.jpeg)

وزارة التعليم العالي والبحث العلمي الجامعـــــــــة التقنيـــــة الجنوبيـــــة المعهـــــد التقنـــــى / القرنــــــــة قســـم التقنيـــــــــات الكهربـانيــــــة

![](_page_30_Picture_1.jpeg)

المسادة :المكانسن الكهر بانبسة الصف: الثانــــــي / صباحــي الزمــن: ســــــاعتـــــــان  $2019/7/8$  :التاريخ

اسئلة امتحان الفصل الاول / الكورس المكثف للعام الدراسي / 2019/2018

# ملاحظة: أجب عن جميع الأسئلة

س<sup>1</sup>/ اجب عن الاتي :<u>( لكل فرع 10</u> درجات<u>)</u>

أ) ما هي أجزاء ماكنة التيار المستمر؟ عددها بالتفصيل مع ذكر وظيفة كل جزء منها.

ص ب) اشتق معادلة ق.د.ك في مكانن التيار المستمر.

 $^{2}$ س $^{2}$  مولدان تيار مستمر من النوع التوازي متماثلان يعملان بالتوازي لتغذية حمل بتيار كلي (500A) عند جهد (250V) احسب تيار المنتج و ق.د.ك. والقدرة للمولد الأول إذا علمت ان مقاومة المنتج له تساوي (0.04Ω) ومقاومة ملفات التوازي (30Ω) افرض المولدان يتقاسمان تيار الحمل بالتساوي بينهما.

(25 درجة)

س3/ اجب عن الاتي: <u>(لكل فرع 10 درجات)</u>

أ) - اثبت ان العزم يتناسب طرديا مع مربع التيار في محركات التيار المستمر.

ب) وضح مع الرسم عمل بادئ الحركة اليدوي.

جـ) صنف المحولات الكهربائية بحسب تطبيقاتها.

ح/1 محرك تيار مستمر ذو أربعة اقطاب من النوع التوازي ملفوف لف تموجي عدد موصلات المنتج (960 موصل) يسحب المحرك تيار (52A) من مصدر جهد (0.5 kV) وكان الفيض المغناطيسي لكل قطب (0.03 0.03) فاذا علمت ان مقاومة ملفات المجال (0 200) ومقاومة المنتج (0 0.04). احسب عزم المحرك.

(25 درجة)

((تمنياتنا لطلبتنا الأعزاء بالتوفيق والنجاح))

مدرس المادة

م.م. زين الدين سعيد عبد الرحمن

![](_page_30_Picture_19.jpeg)

![](_page_31_Picture_0.jpeg)

![](_page_31_Picture_1.jpeg)

المسادة: تطبيقات الحاسوب الصف: الاول /صباحي الزمــن: ثلاث ساعات 2019 / 9 / 3

اسئلة الامتحان النهائي للعام الدراسي 2019/2018 نموذج رقم ( 2 ) الدور ... المسئلة الامتحال

## ملاحظة: أجب عن جميع الاسئلة

![](_page_31_Picture_20.jpeg)

السوال الخامس: أ/اكتب خطوات الرسم التالي بالتفصيل

![](_page_32_Figure_1.jpeg)

(10) درجة

ب/اذكر طريقتين على الاقل ليتم الرسم النالي بالتفصيل .  $100$  $\frac{100}{100}$  $\frac{20}{10}$ 

(10) درجة

((تمنياتنا لطلبتنا الأعزاء بالتوفيق والنجاح))

م.م. كرار سالم عباس

مدرس الممادة نور صادق احمد

![](_page_33_Picture_0.jpeg)

 $\label{eq:2.1} \begin{array}{c} \mathcal{L} \\ \mathcal{L} \\ \mathcal{L} \end{array}$ 

![](_page_33_Picture_1.jpeg)

المسادة: تطبيقات الحاسوب الصف: الثانية / صباحي<br>الصف: الثانية / صباحي<br>الزمـــن: ثلاث ساعات 2019 / 9 / 3

![](_page_33_Picture_34.jpeg)

![](_page_33_Picture_35.jpeg)

السؤال الثالث:

![](_page_33_Picture_36.jpeg)

(2) ارقام للصفحة (1) اطار لها

- (10) درجة
- (10) درجة

![](_page_34_Picture_0.jpeg)

<mark>السوال الرابع:</mark> صـاحب معمل لديه اليات مؤجرة اذا كان دخل الالية اكبر من (400000 ) الف تحسب عليها ضريبة 4% و<br>تعطي مكافئة للسائق تقدر ب 15% اما الإلية التي تكون اقل من ذلك تحسب عليها ضريبة 3% و تعطي مكافئة للسائق تقدر ب 7% فقط . اكمل الجدول الاتي مع كتابة المعادلات أينما وجدت (20) درجة

![](_page_35_Picture_28.jpeg)

مدرس .<br>رعبد السبيد مهند نعم

((تمنياتنا لطلبتنا الأعزاء بالتوفيق والنجاح))

م.م. كرار سالم عباس

a.

![](_page_36_Picture_0.jpeg)

وزارة التعليم العالى والبحث العلمي المعهـــــد التقنـــــى / القرنـــــــة فسه التقنيـــــــات الكهربائيـــــة

![](_page_37_Picture_1.jpeg)

المسادة:المكانسن الكهربائيسة الصف: الثانــــــي / صباحــي الزمن: ثـــلاث ســــاعــات التاريخ: 2 / 9 / 2019

اسنلة الامتحان النهائي للعام الدراسي 2019/2018 نموذج رقم ( ٣ ) الدور المكانيس المسلمة ملاحظة: أجب عن جميع الأسئلة (لكل سوال 20 درجة/ لكل فرع 10 درجات) س<sup>1</sup>/ اجب عن فر عين فقط: اً) \_ قَارِن بين الدائرة المغناطيسية والدائرة الكهربائية. ب) وضح مع الرسم عملية التبديل في مكانن التيار المستمر. ج) مولد تيار مستمر ذو أربعة اقطاب من النوع التوازي يدور بسرعة (.r.p.m (1200 r.p.m) ويغذي محرك بتيار (A 350) خد جهد (V 240) فاذا كانت مقاومة المنتج ( $0.02\Omega$ ) ومقاومة ملفات المجال (55 G) احسب ق.د.ك للمولد  $\mu_{\omega}$ س أ) صنف محركات التيار المستمر مع رسم الدائرة المكافئة لكل نوع منـها. ب) محرك تيار مستمر من النوع التوالي ذو 4 اقطاب يعمل من مصدر جهد (220V) ويسحب تيار مقداره (50A) عند سرعة (.r.p.m 1000 r.p.m). مقاومة ملفات المنتج (0.15Ω) وملفات المجال (0.1Ω). فإذا انخفضت السرعة الى %80 من السرعة الاولى وازداد تيار المنتج بمقدار 20% احسب العزم في الحالتين.  $\mu^3$ س أ) وضح مع الرسم الدائرة المكافئة للمحول الكهربائي بالرجوع الى الملف الابتدائي، وكيف يمكن تبسيطها؟ ب) محول توزيع احادي الطور قدرته (VA) 100 kVA) يعمل بتردد (60Hz) نسبة التحويل له (200/240) اختبر باختبار ي الدائر ة المفتوحة والدائر ة المقصور ة فوجدت النتائج كما في الجدول ادناه. إذا كان المحول يعمل عند الحمل الكامل بمعامل قدرة (O.9 Lag) احسب تيار الحمل وكفاءة المحول. اختبار الدائرة المقصورة | اختبار الدائرة المفتوحة Voltmeter  $V_{s.c.}$ =250 $V$  $V_{0,c} = 7500V$ Ammeter  $I_{s.c}$ =13.889A  $I_{0,c} = 0.65A$ Wattmeter  $P_{0.C.} = 425W$  $P_{s.c} = 1420W$  $1<sup>4</sup>$ أ) ما هي طرق بدء الحركة في المحرك الحثى الثلاثي الاطوار؟ عددها مع الرسم.

![](_page_38_Picture_0.jpeg)

Q3/ Find the value of resistance between (a-b) for maximum power to (a-b), and determine the maximum power?

 $(25$  Mark)

![](_page_39_Figure_2.jpeg)

 $Q4/A$ ) Transform these sinusoids to  $\beta$ ha Sorg?  $(10 \text{ Mark})$ 

 $i = 60 \cos(50t - 40^\circ)$  A  $1-$ 

#### $v = 20 \sin(40 t - 10^{\circ})$  V  $2 -$

Q4/B) Find the current through  $2-\Omega$  resistor using superposition theorem? (15 Mark)

![](_page_39_Figure_7.jpeg)

**BEST WISHES** 

**Head** of tment Karrar Salim Abass

![](_page_39_Picture_10.jpeg)

Ministry of Higher Education & **Scientific Research Southern Technical University** Technical Institute / Qurna **Dept. of Electrical Techniques** 

![](_page_40_Picture_1.jpeg)

Subject: Electrical circuit  $\frac{1}{2}$ Instrument<br>Class:  $1^{st}$  – Morning **Time: 3 Hours** Date: 2 / 9 / 2019

Final Exam 2018/2019 - Model no.  $(3) - (6\sqrt{2} + 1)$  Attempt

### **Note: Answer All Questions**

## Q1/ Choose two only:

A) Calculate the total resistance of the parallel network of figure below?

 $(12.5 \text{ Mark})$ 

![](_page_40_Figure_8.jpeg)

B) Find the amplitude, phase, period and the frequency of the sinusoid?

 $(12.5 \text{ Mark})$ 

$$
V(t) = 12 \cos (50t+10)
$$

C) Determine the resistance of 100 ft of #28 copper telephone wire if the diameter is 0.0126 in  $(12.5 \text{ Mark})$ and the resistivity is  $1.723*10^{\circ}$ -6  $\Omega$ .cm?

 $(25$  Mark)  $\epsilon$ / Find the current through the 10- $\Omega$  resistor using mesh analysis?

![](_page_40_Figure_14.jpeg)